### Bugs & Wish list

Adding related item in related-to field does not display in the email notification | Tiki Wiki CMS Groupware :: Development

Adding related item in related-to field does not display in the email notification

#### Status

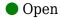

## Subject

Adding related item in related-to field does not display in the email notification

#### Version

18.x

19.x

## Category

- Dogfood on a \*.tiki.org site
- Consistency

#### Feature

**Trackers** 

Watch (email notifications of changes)

#### Resolution status

New

## Submitted by

luciash d' being □

#### Lastmod by

luciash d' being □

## Rating

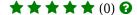

#### Description

When someone changes the Related-to field here I receive email notification like this:

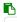

Item Modification Tracker: Bugs & Wish list Item: 6887 WSOD (again) on tiki.org forum thread link View the tracker item at:

https://dev.tiki.org/item6887-WSOD-again-on-tiki-org-forum-thread-link Author: luciash d' being Date: 01 Nov 18 11:51 CET Status: Open ------

I added the related tracker item to the Related-to field on https://dev.tiki.org/item6887-WSOD-again-on-tiki-org-forum-thread-link As you can see it does not report the change on that field at all.

#### **Importance**

5

#### **Priority**

25

Demonstrate Bug (Tiki 19+)

# Please demonstrate your bug on show2.tiki.org

Version: trunk ▼

Demonstrate Bug (older Tiki versions)

Please demonstrate your bug on show.tikiwiki.org

Version: 18.x ▼

Ticket ID

6892

Created

Thursday 01 November, 2018 11:13:28 GMT-0000

by luciash d' being □

LastModif

Thursday 01 November, 2018 11:16:45 GMT-0000

Comments

#### Attachments

No attachments for this item

The original document is available at

https://dev.tiki.org/item 6892-Adding-related-item-in-related-to-field-does-not-display-in-the-email-notification